# **El procés de desenvolupament d'un videojoc**

## **Presentació**

En aquest treball de recerca podem veure el procés de desenvolupament d'un videojoc amb tots els seus diferents apartats, ja sigui la creació de l'aspecte visual del joc, com altres aspectes com la programació o la banda sonora.

Característiques del videojoc:

- El videojoc estarà fet en dues dimensions.
- El jugador es podrà desplaçar en totes les direccions.
- Es trobarà en una pantalla plana.
- L'objectiu serà eliminar un únic enemic utilitzant el nostre personatge, que té l'habilitat de disparar uns projectils.

He decidit fer aquest projecte ja que es relaciona amb la carrera que vull estudiar, així aquest projecte em pot permetre familiaritzar-me amb les bases de la creació d'un videojoc, ja sigui la creació dels models gràfics del joc o «assets», l'aspecte de programació del joc o els diferents tipus d'àudio, ja siguin sons ambientals o una banda sonora. El joc està fet amb la plataforma Unity, que és el programari de desenvolupament de videojocs més popular i d'accés gratuït.

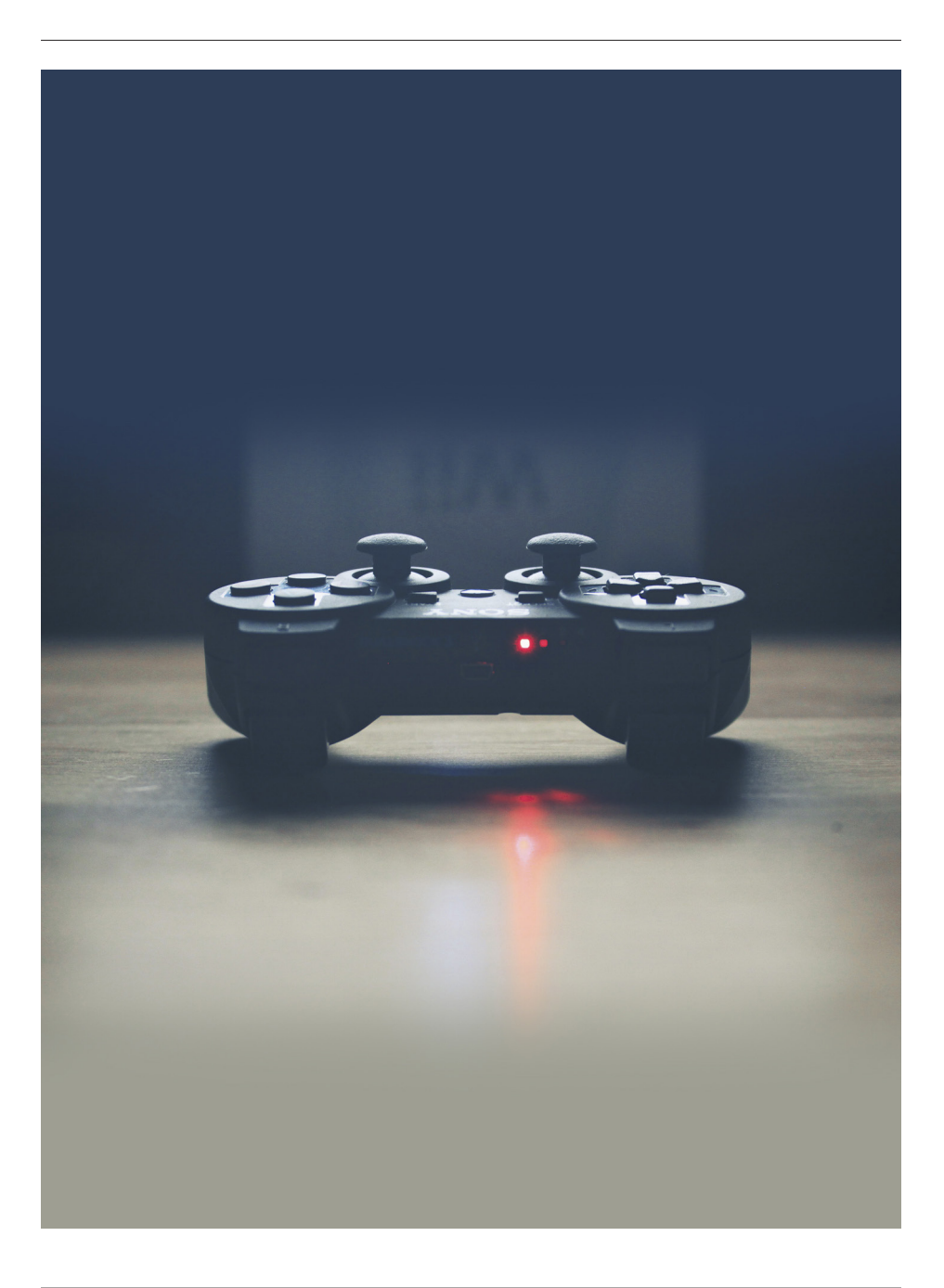

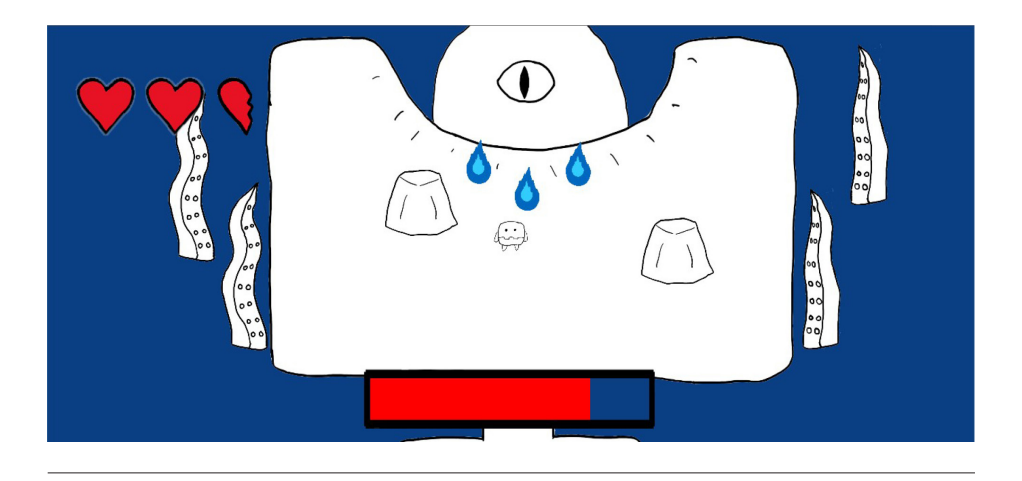

## **Cos del projecte**

El joc serà creat en dues dimensions i la càmera estarà col·locada en una posició superior, així que el nostre personatge es podrà moure en totes les direccions del pla. Així el personatge podrà moure's en totes les direccions i disparar uns projectils a distància que serviran com a atac.

L'escenari serà un pla on hi haurà murs que serviran com a cobertura dels atacs a distància de l'enemic.

L'enemic del joc utilitzarà diversos patrons d'atac que anirà alternant, i morirà quan es redueixi la seva barra de salut a zero.

En el procés de creació del joc s'hauran de seguir diferents passos que són els següents:

- 1. Fer els «assets».
- 2. Crear les animacions del personatge.
- 3. Crear l'escenari.
- 4. Crear els enemics.
- 5. Crear l'àudio del joc.
- 6. Preparar la jugabilitat.
- 7. Fer la introducció i menús.

#### **Conclusions**

He après molt en aquest projecte, el meu nivell de programació ha millorat molt i he après molt sobre la carrera que vull estudiar. A més ha sigut francament divertit i m'hauria agradat poder dedicar més temps al joc. Ha sigut difícil haver de dedicar temps a dibuixar, programar, animar i fer la música, però crec que si hagués de repe-

tir el projecte ho podria fer tot molt més ràpid i millorar la qualitat del joc. Si hagués de millorar alguna cosa del projecte estic bastant segur que seria la meva constància a l'hora de treballar, ja que hi havia setmanes en què treballava molt cada dia i hi dedicava molt temps i setmanes en què feia molt poc o res; això es va donar sobretot durant les vacances. Tot i això he acabat molt content amb el projecte i espero dedicar-hi més temps en un futur, quan s'hagi acabat el TDR.

#### **Bibliografia web**

— <https://www.youtube.com/watch?v=lHPakkM1jLk> (23/6) (animator, canviar d'animació) — <https://unity3d.com/es/games-made-with-unity> (26/6) (Jocs fets amb unity) — <https://www.youtube.com/watch?v=d80bP7s420c> (1/7) (Sistema de vides) — <https://answers.unity.com> (forum per resoldre dubtes) — <https://www.google. com/search?q=unity+how+to+create+a+health+bar&rlz=1C1CHBF\_esES877ES877&oq=unity+how+to+create+a+health+bar&aqs=chrome..69i57j0l5j69i61.9443j0j7 &sourceid=chrome&ie=UTF-8#kpvalbx=\_RucCX7bdM8K58gLWwLagAg18> (6/7)(Crear una barra de vides) - < https://www.youtube.com/watch?v=cXefXSD2SM0> (creació bossfight) — <https://www.youtube.com/watch?v=BLfNP4Sc\_iA> (creació barra de vides) — <https://www.youtube.com/watch?v=\_Z1t7MNk0c4&t=579s> (creació de projectils IA) — <https://www.youtube.com/watch?v=zc8ac\_qUXQY&t=2s> (4/8)(creació d'un menú) — <https://www.youtube.com/watch?v=XOjd\_qU2Ido> (4/8) (load sistem) — <https://flat.io/my-library> (fer partitures)